## **Comment envoyer des SMS en ligne de commande sur RPI ?**

Se procurer ce dongle 3g assuré de fonctionner sur RPI : [ici, sur Amazon par exemple](https://www.amazon.fr/Pumpkin-Adaptateur-7-2Mbps-Autoradio-Soutient/dp/B01G3GLPDU/ref=as_li_ss_tl?ie=UTF8&qid=1477911281&sr=8-1&keywords=dongle+3g&&linkCode=ll1&tag=raspbianfranc-21&linkId=5f99cfeba99df25351d20626920d13a5).

Éventuellement se procurer un hub USB alimenté pour pallier aux problèmes d'alimentation.

wget -O raspisms.deb http://raspisms.raspbian-france.fr/download/raspisms-2.0.deb sudo aptitude update sudo aptitude upgrade sudo dpkg -i raspisms.deb usb modeswitch -W -v 05c6 -p f000 -K

From: <https://wiki.chantierlibre.org/>- **Wiki de Chantier Libre**

Permanent link: **[https://wiki.chantierlibre.org/projets:envoyer\\_sms\\_bash?rev=1478465663](https://wiki.chantierlibre.org/projets:envoyer_sms_bash?rev=1478465663)**

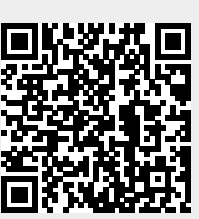

Last update: **2017/12/21 19:13**